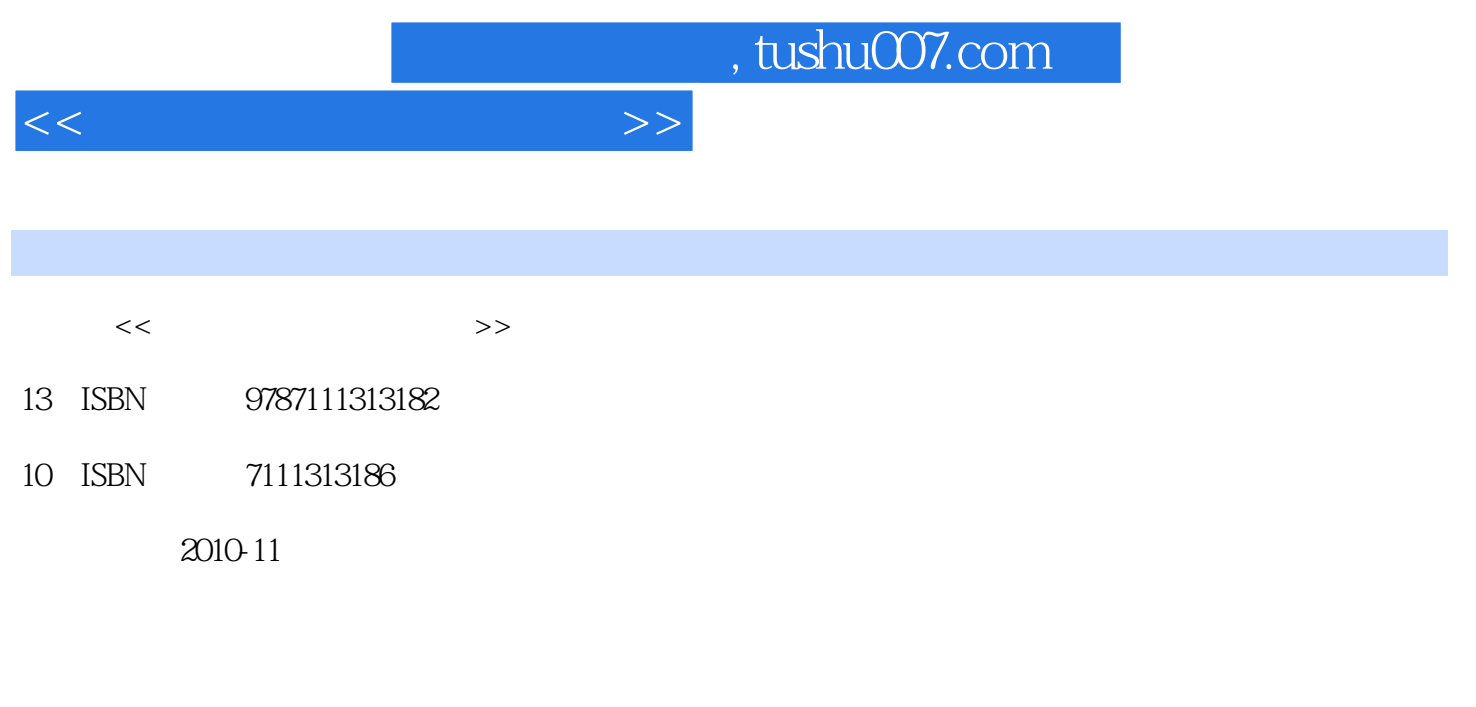

页数:209

PDF

更多资源请访问:http://www.tushu007.com

## , tushu007.com  $<<$  and  $>>$

 $3$ 

www.cmpedu.com<br>010-88379375

cmpgaozhi@sina.com

 $\overline{\phantom{a}}$ 

 $6$ 

 $\sim$  2 a  $\sim$  3  $\sim$  4

## , tushu007.com

## $\frac{1}{1}$  ,  $\frac{1}{1}$  ,  $\frac{1$  $\frac{2}{3}$   $\frac{3}{2}$   $\frac{2}{1}$  $\frac{2}{3}$   $\frac{2}{3}$  1 and 2  $\frac{2}{\sqrt{3}}$  3 4  $1$   $2$   $3$  $4$  5  $1$  $2$  JPEG 3 MPEG  $2$  1  $1$   $2$  $\sim$  2  $\sim$  1  $\sim$   $\sim$  2  $\sim$  $\sim$  3 and  $\sim$  3 and  $\sim$  3 and  $\sim$  3 and  $\sim$  3 and  $\sim$  3 and  $\sim$  2  $\frac{1}{3}$  3 3 3  $1$   $2$   $3$  $\sim$  2  $\sim$   $\sim$   $\sim$  1  $\sim$  2 3 a 3 3 - PhotosJaop 1  $2 \qquad \qquad -- \qquad \qquad 3 \qquad \qquad 4 \qquad \qquad --$ —ACDSee 1 ACDSee 2 ACDSee 3  $4$  3  $1$ 1 1 2Windows Media Player 3 RealOne Player 2 2Windows Media Player 3 RealOne Player 4 (MPC)  $2$  1 Adobe Premiere Pro  $2$ Adobe Premiere Pro 2.0  $3$  Adobe Premiere Pro 2.0 a State 2 GIF Animator 2 CIF Animator 3 GIF Animator 4 1<br>2 Fun Morph 3 Fun Moth 2 Fun Morph 3 Fun Moth 5 5 1 and 1 and 1 Dreamweaver 8 2 Dreamweaver 8 and 3 Dreamweaver 8 and 2 2  $\frac{1}{2}$  2 3  $4$  3  $1$  $\sim$  8  $\sim$  1 Authorware 7.0<br>
2  $\frac{1}{2}$  Authorware 7.0<br>
2 Authorware 7.0  $2$   $*$   $1$   $2$  $3 \hspace{1.5cm} 4 \hspace{1.5cm} 5 \hspace{1.5cm} 6$  $\sim$  3 and  $\sim$  1  $\sim$  2  $\begin{array}{ccc} 3 & 4 & 4 & 1 \end{array}$

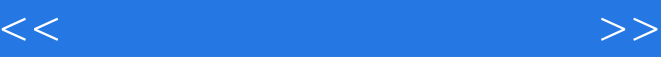

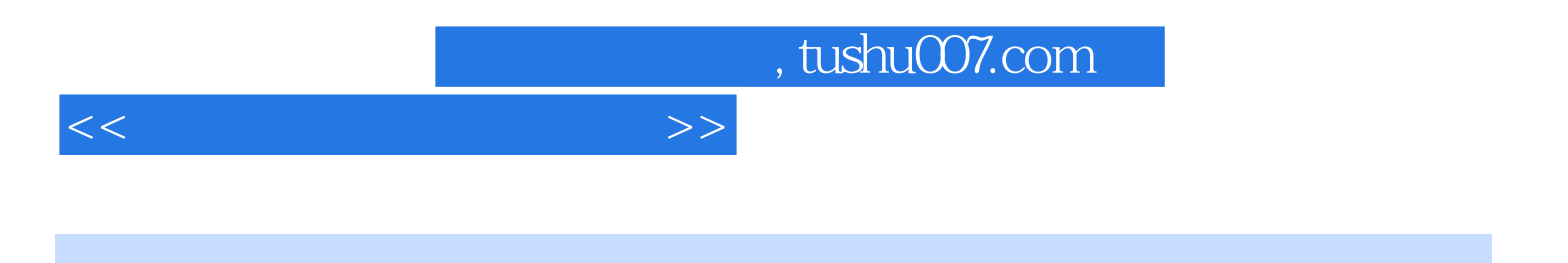

本站所提供下载的PDF图书仅提供预览和简介,请支持正版图书。

更多资源请访问:http://www.tushu007.com